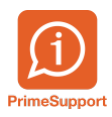

[Actualités](https://support.primetechnologies.ch/fr/news) > [innosolvenergy](https://support.primetechnologies.ch/fr/news/innosolvenergy) > [Un nouveau module pour vous: «Installations de production»](https://support.primetechnologies.ch/fr/news/posts/un-nouveau-module-pour-vous-installations-de-production)

## Un nouveau module pour vous: «Installations de production»

2019-12-15 - Joël Messas - [Commentaire \(1\)](#page--1-0) - [innosolvenergy](https://support.primetechnologies.ch/fr/news/innosolvenergy)

De plus en plus de consommateurs produisent leur propre électricité et deviennent ainsi des «prosommateurs». C'est pour cela qu'innosolv complète le module «Installations» avec des données sur la production d'électricité. Que vous apporte le nouveau module?

Certains de vos clients produisent leur propre électricité; ils sont de plus en plus nombreux. Pour ce faire, ils utilisent différentes sources d'énergie – le soleil, le vent et l'eau, la biomasse et le biogaz. En tant que fournisseur d'énergie, vous vérifiez les demandes pour des nouvelles installations puis les transmettez à Pronovo AG. Pronovo est un organisme de certification accrédité. Il établit des certificats d'origine et met en œuvre les programmes de subventions de la Suisse pour les énergies renouvelables.

Suivant la nouvelle tendance, nous avons étoffé notre module «Installations». Le nouveau module s'appelle «Installations de production». Il vous permet de traiter toutes les données pertinentes concernant les installations de vos clients. Cela comprend également des informations détaillées sur les modules photovoltaïques, les onduleurs et les batteries de stockage telles que les batteries.

Si l'installation de production d'un client est opérationnelle, effectuez un contrôle technique. Si un client veut profiter de la rétribution à prix coûtant du courant injecté ou d'une rémunération unique, il doit faire certifier l'installation par Pronovo.

is-e vous aide dans cette procédure avec le module «Management de projet et de processus»; utilisez le même module pour le processus d'autorisation. Si Pronovo rend ces processus électroniques ultérieurement, notre solution prendra également cela en charge.

Remarque: la tendance à la propre production n'est pas forcément un inconvénient pour vous. Elle vous ouvre des opportunités dans de nouveaux domaines d'activité. Vous pouvez proposer des services supplémentaires, par exemple la maintenance des installations.

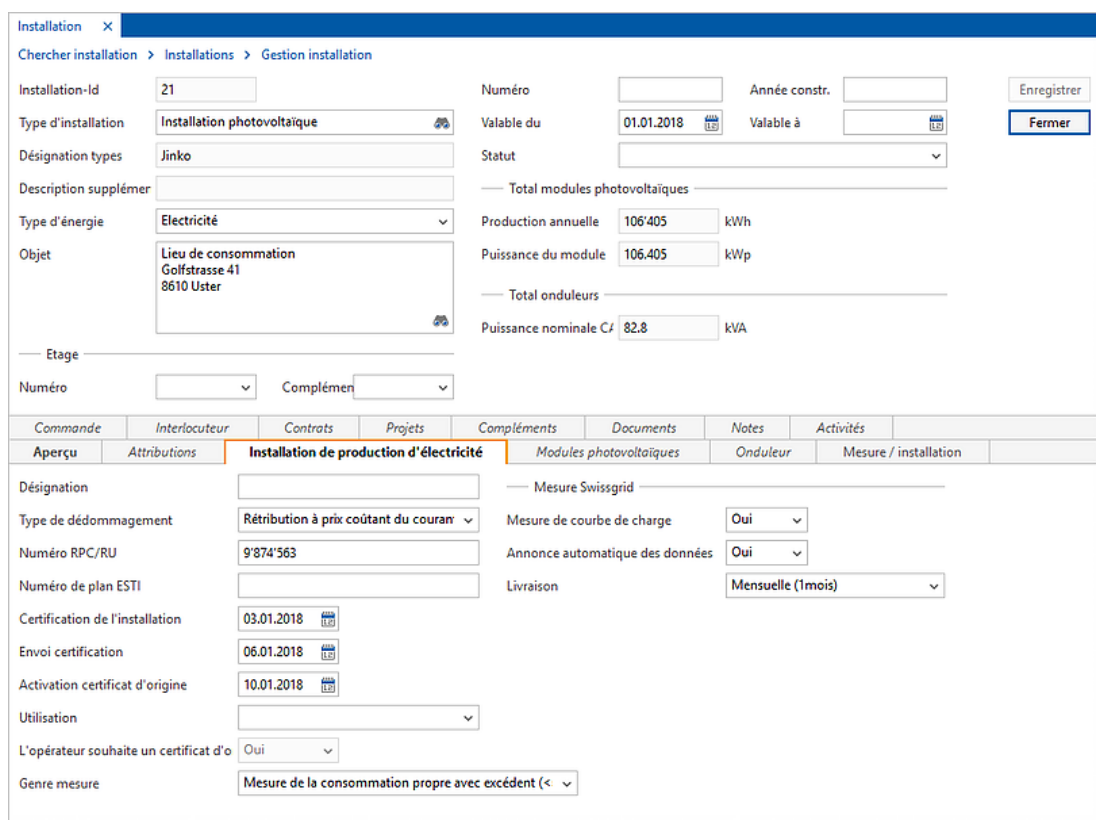

Dans le masque au sujet d'une installation photovoltaïque, vous voyez également les données pour la certification par Pronovo.

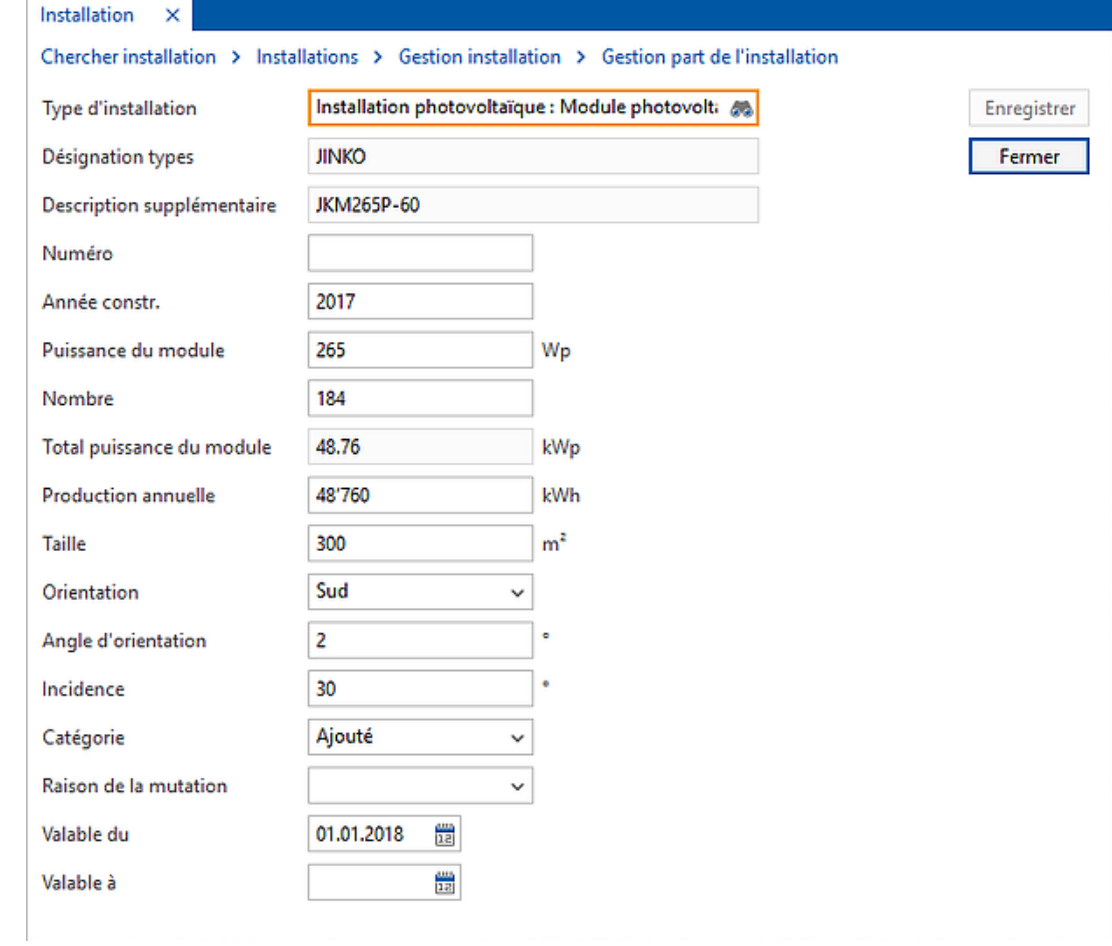

Le nouveau module vous permet de saisir des données détaillées comme la puissance ou la production annuelle d'une Installation.

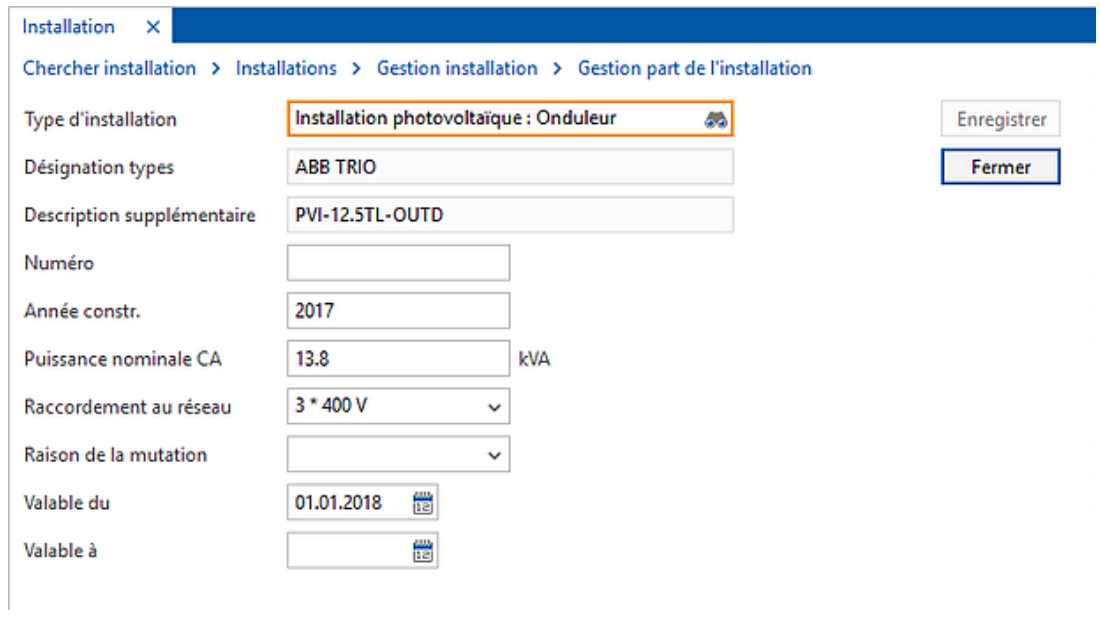

Le module «Installations de production» vous montre également quelle puissance nominale et quel raccordement au réseau possède un onduleur.

Bien entendu, «Installations de production» affiche également les listes et les statistiques, comme vous en avez l'habitude avec is-e.